**Место функционального моделирования в задачах отработки встроенного программного обеспечения систем реального времени**

> **Гореликов Л.Ф. Соколов Н.В.**

**НТЦ Модуль**

Ретроспектива громких аварий с участием ПО

- Ariane 5 (1996 г.)
- Mars Climate Orbiter (1999 г.)
- РБ «Фрегат» с космодрома Восточный (2017 г.)

## Ретроспектива аварии Mars Climate Orbiter

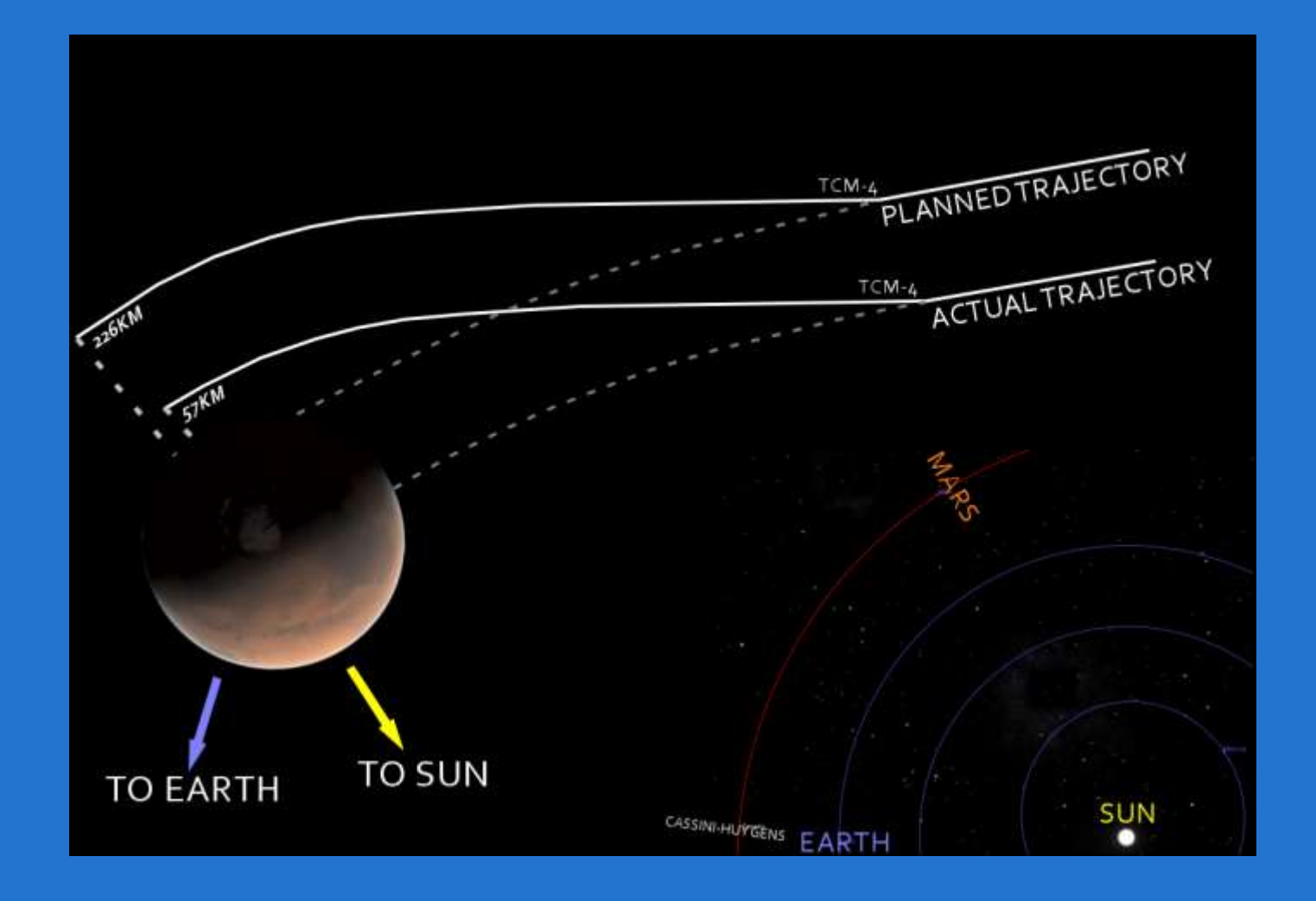

# Ретроспектива аварии РБ «Фрегат» при запуске с космодрома Восточный

Расчетный угол рассогласования: АСРБ-АСРН=175,9<sup>°</sup> – (−174,0)=349,9<sup>°</sup> Физический угол рассогласования: АСРБ−АСРН= | 349,9°–360° | =10,1°

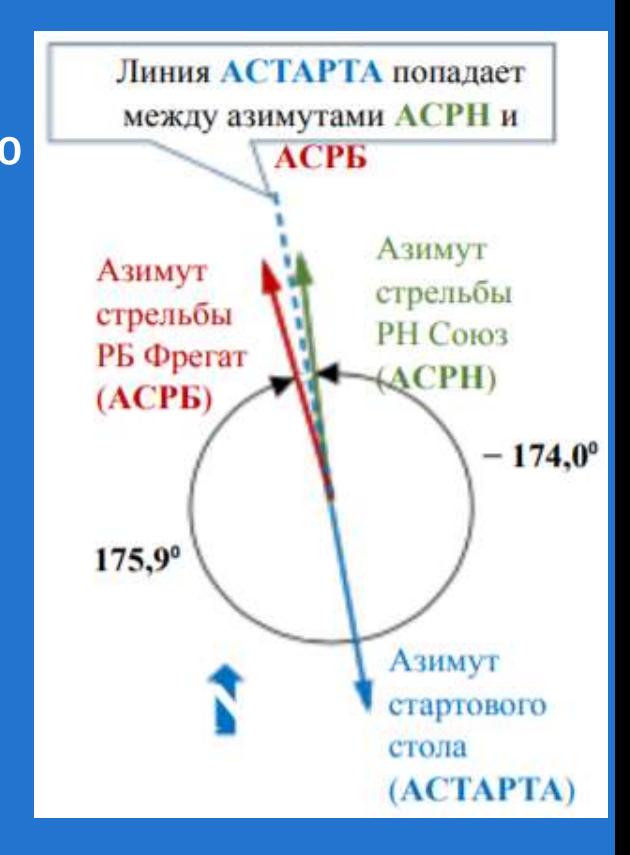

### Терминология

Имитационное моделирование — метод исследования объектов, основанный на том, что изучаемый объект заменяется имитирующим объектом (например, функциональной моделью) Функциональная модель – модель, предназначенная для изучения особенностей работы (функционирования) системы и её назначения во взаимосвязи с внутренними и внешними элементами

Особенности отладки встроенного ПО систем реального времени

- разработка ведётся с использованием кросссредств разработки
- Невозможность воспроизведения некоторых ситуаций в лабораторных условиях
- сильная взаимосвязь ПО с внешними воздействиями на вычислительную систему разной физической природы

## Требования к эмулятору БЦВМ

- эмулятор должен быть функционально эквивалентен аппаратному прототипу БЦВМ на уровне функциональных узлов и связей между ними и быть полностью программно совместимым с ним
- эмулятор должен работать как в режиме реального времени, так и в режиме масштабированного (относительно к реальному) времени
- эмулятор должен обладать специализированными интерфейсами, расширяющими возможности отладки исполняемого на нём ПО
- эмулятор должен иметь возможность интеграции с реальным оборудованием в составе стенда имитационного моделирования

#### Полносистемные эмуляторы

- Simics (Wind River)
- OVPSim (Imperas)
- **QEMU**  $\bullet$

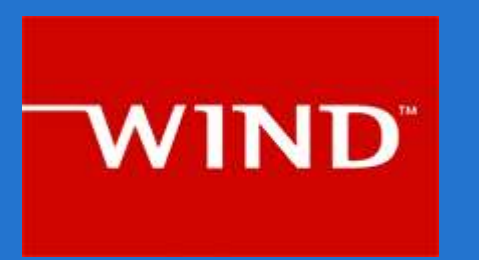

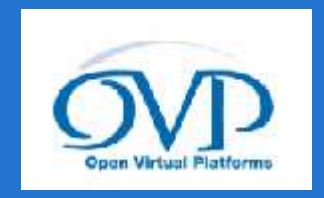

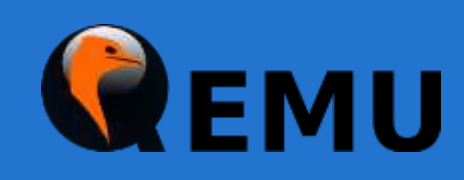

## Анализ возможности применения полносистемных эмуляторов

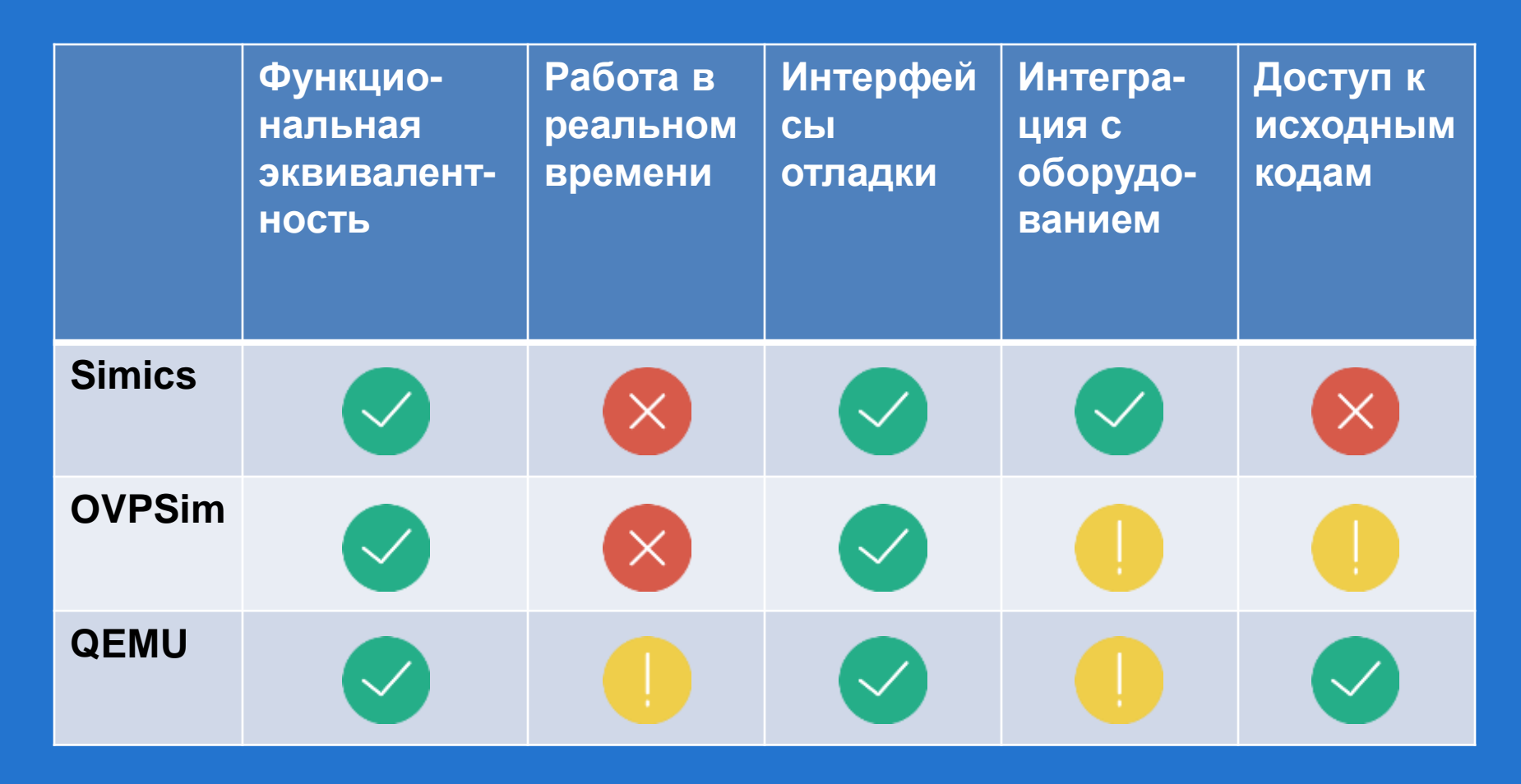

# Архитектура эмулятора БЦВМ

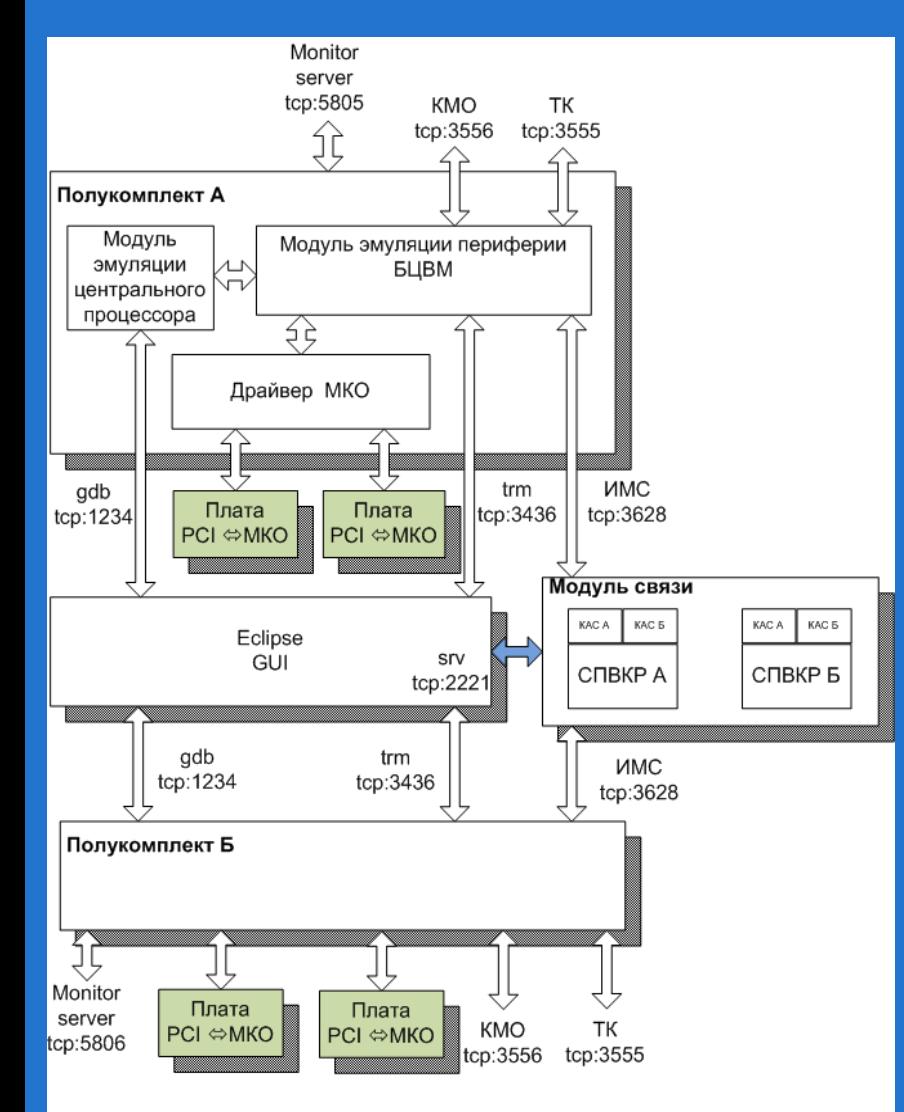

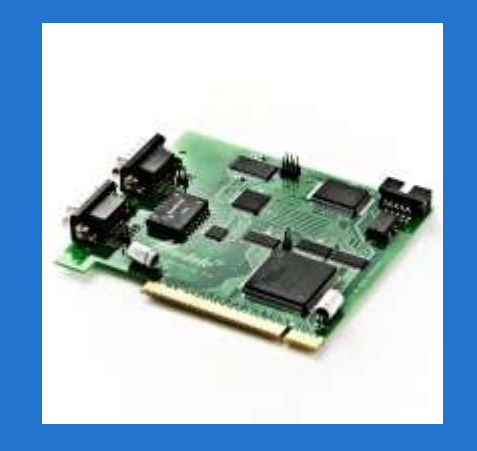

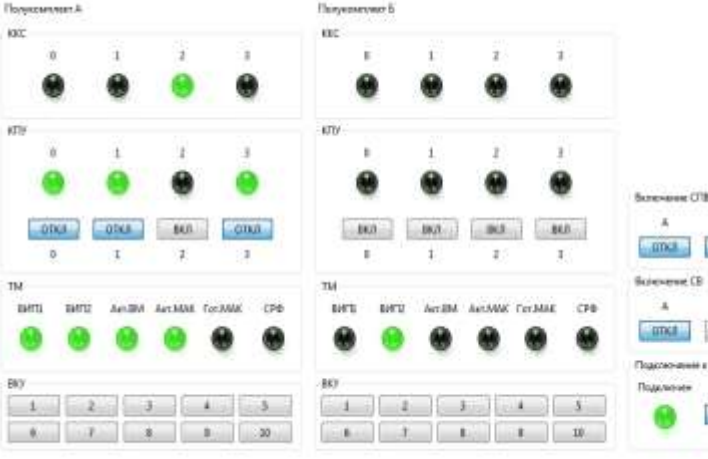

Billian Company of Bar

katc

KDF

TM

**THI** 

BIY

 $\frac{1}{\sqrt{2}}$ 

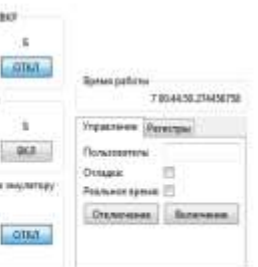

#### Примечания:

\* Указанные номера портов являются значениями по умолчанию и могут быть переопределены в конфигурации программного модуля

\* На схеме не детализирован полукомплект Б секции вычислителя. Он является копией полукомплекта А.

#### Понятие «реального времени» для эмулятора

В общем случае режим реального времени для эмулятора должен регулировать:

- скорость исполнения потока управления гостевого кода
- время доступа к различным областям памяти для гостевого кода
- скорость ввода-вывода информации через различные интерфейсы
- точность и равномерность работы таймеров и счетчиков

## Временные характеристики эмулятора: таймера (без регулирования)

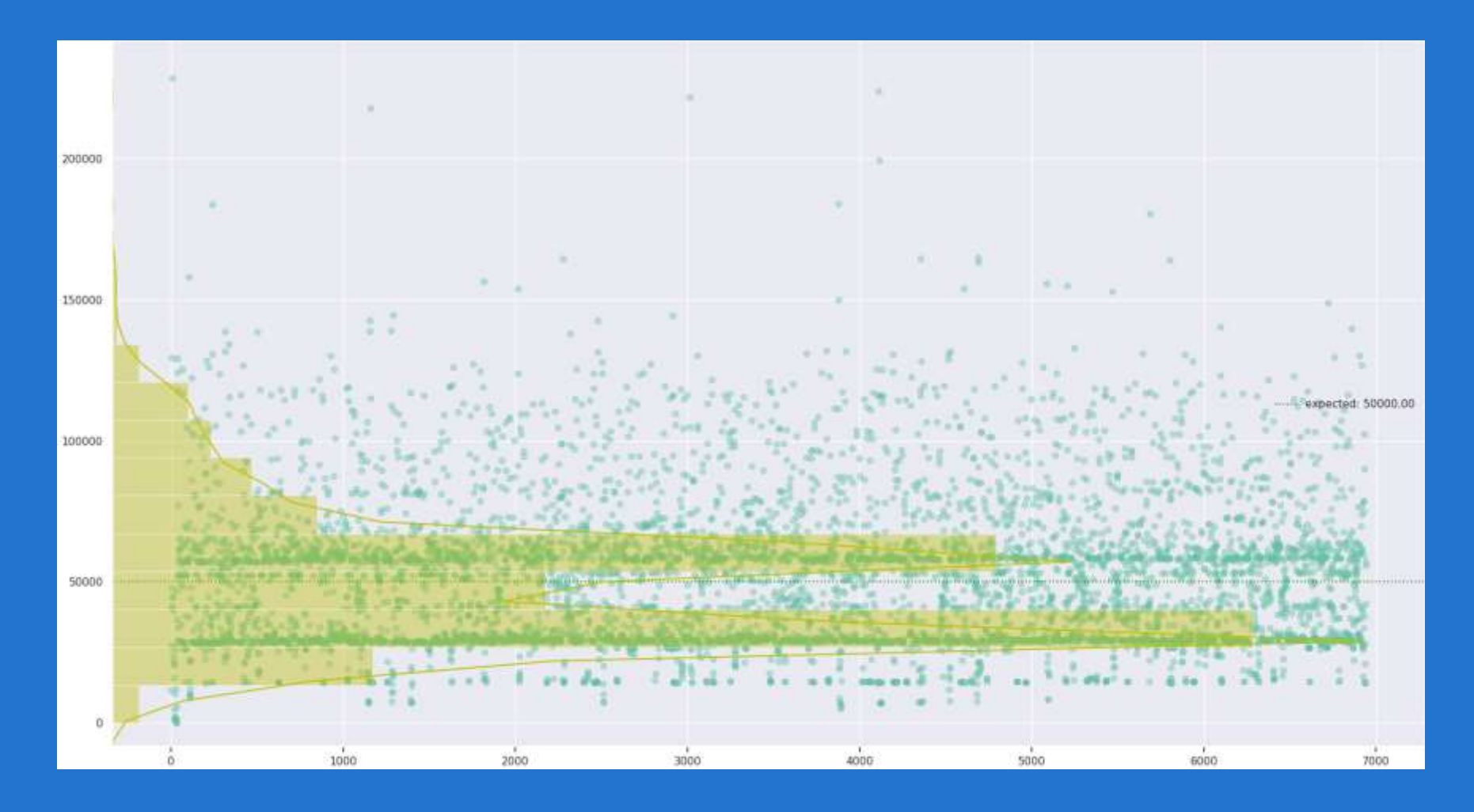

# Временные характеристики эмулятора: таймера

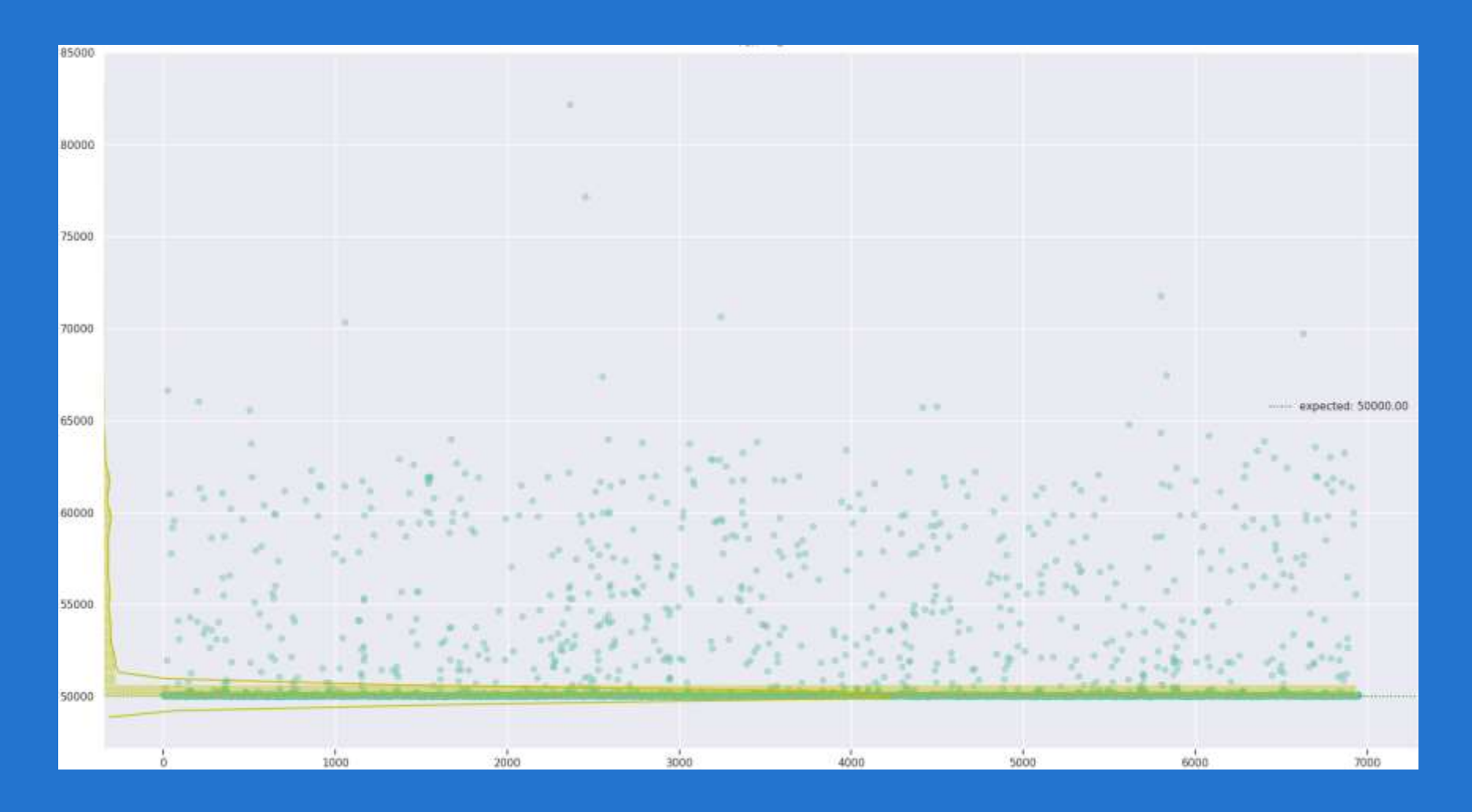

## Временные характеристики эмулятора: таймера (длительный замер)

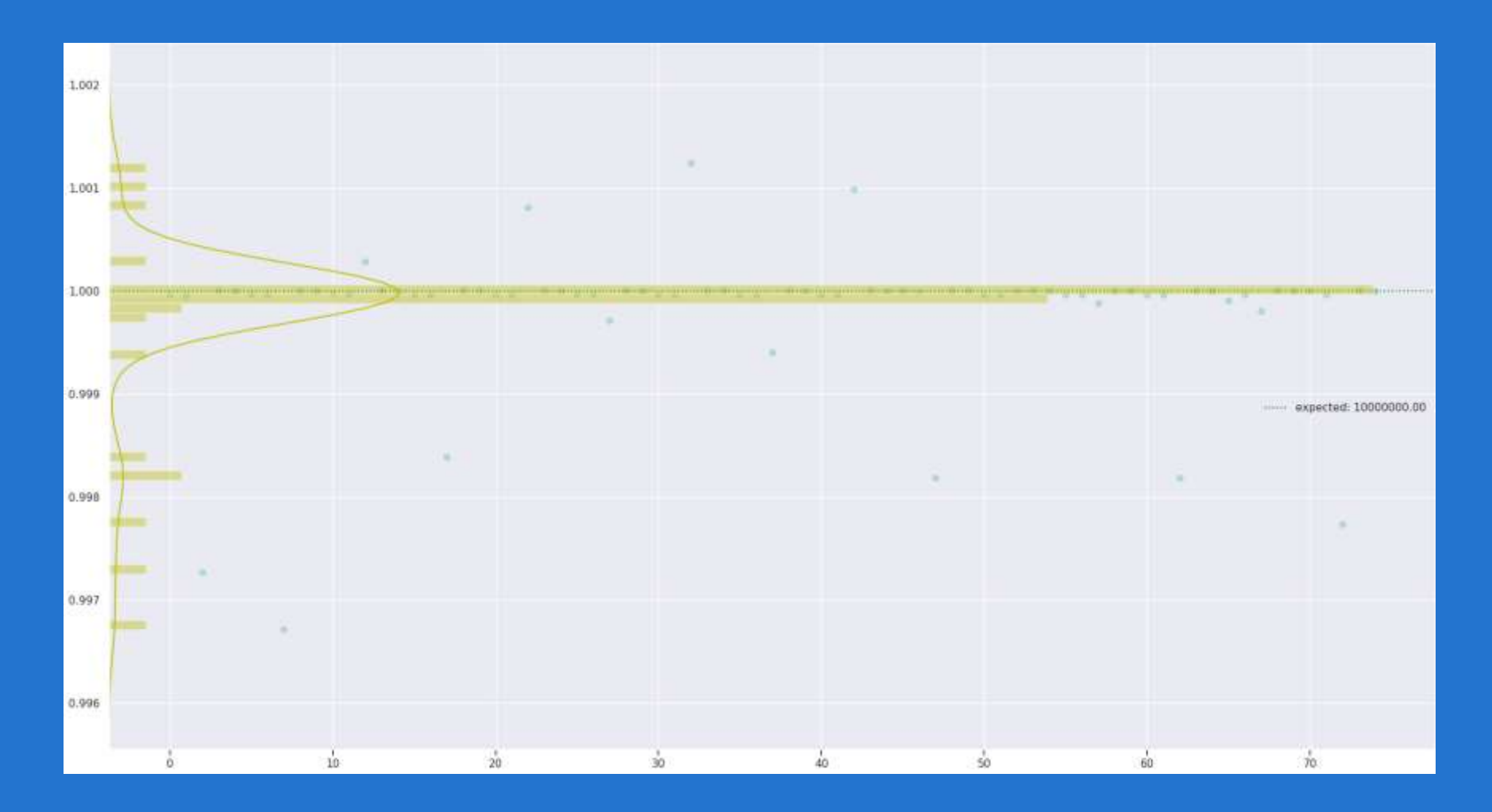

## Временные характеристики эмулятора: скорость исполнения потока управления

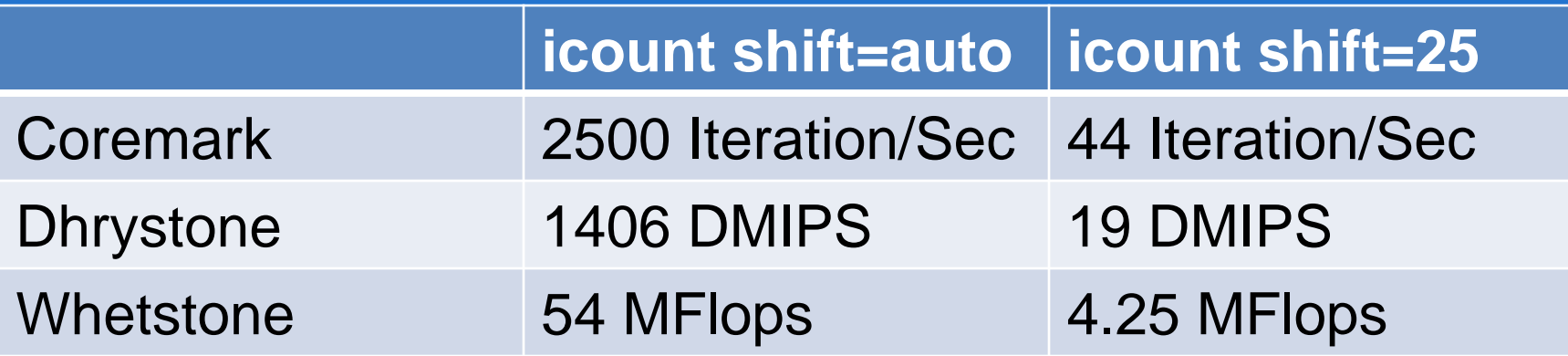

## Верификация и валидация эмулятора

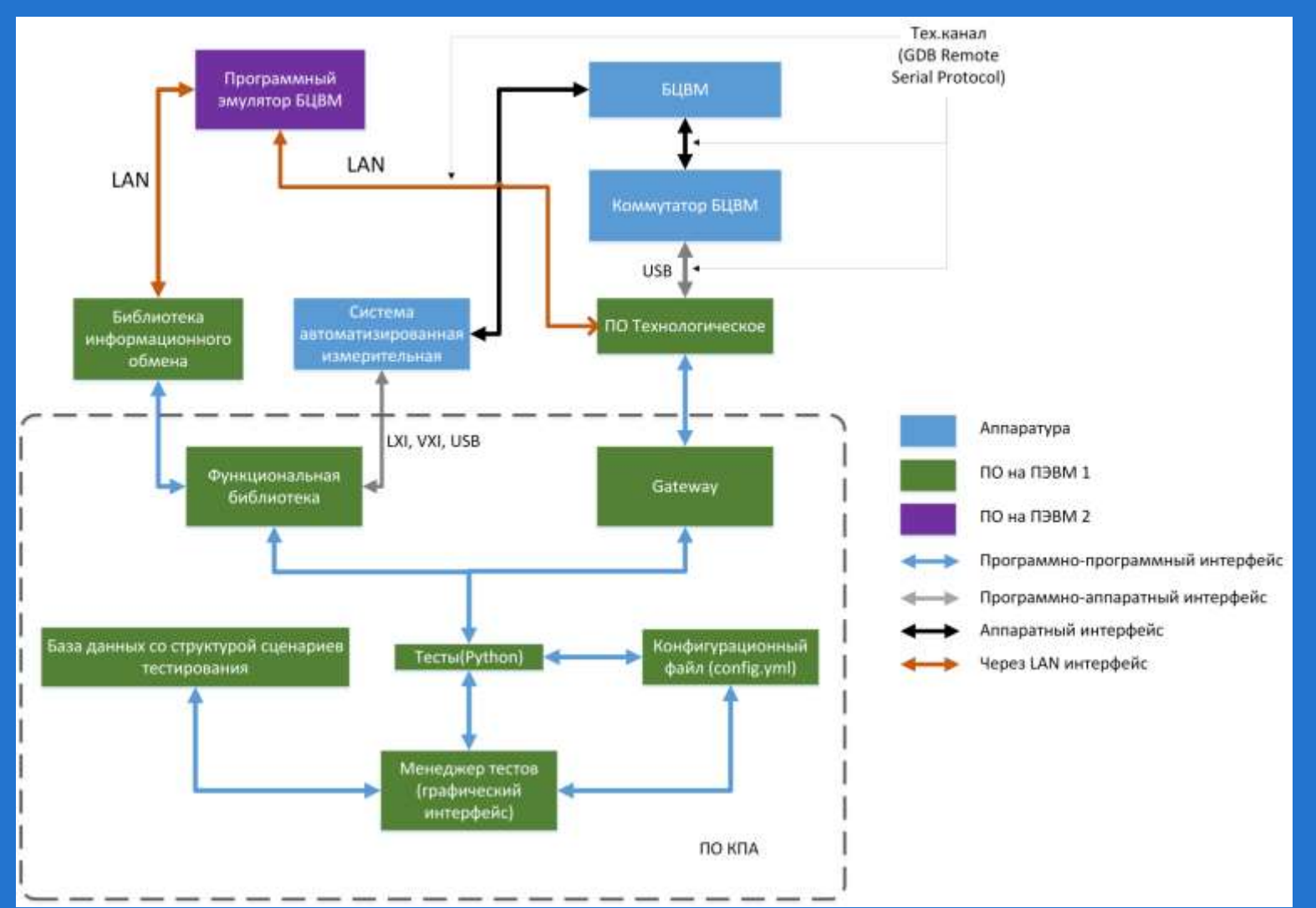

# Практическая польза применения эмулятора (функциональной модели)

- увеличение полноты проверок и покрытия кода
- возможность эффективно отрабатывать ПО на стендах имитационного моделирования
- ускорение процесса разработки в целом за счет отсутствия разделяемого между разработчиками ресурса целевой системы
- возможность в полной мере реализовать методологию CI с автоматическим запуском тестирования (gitlab CI + эмулятор + ПО КПА)

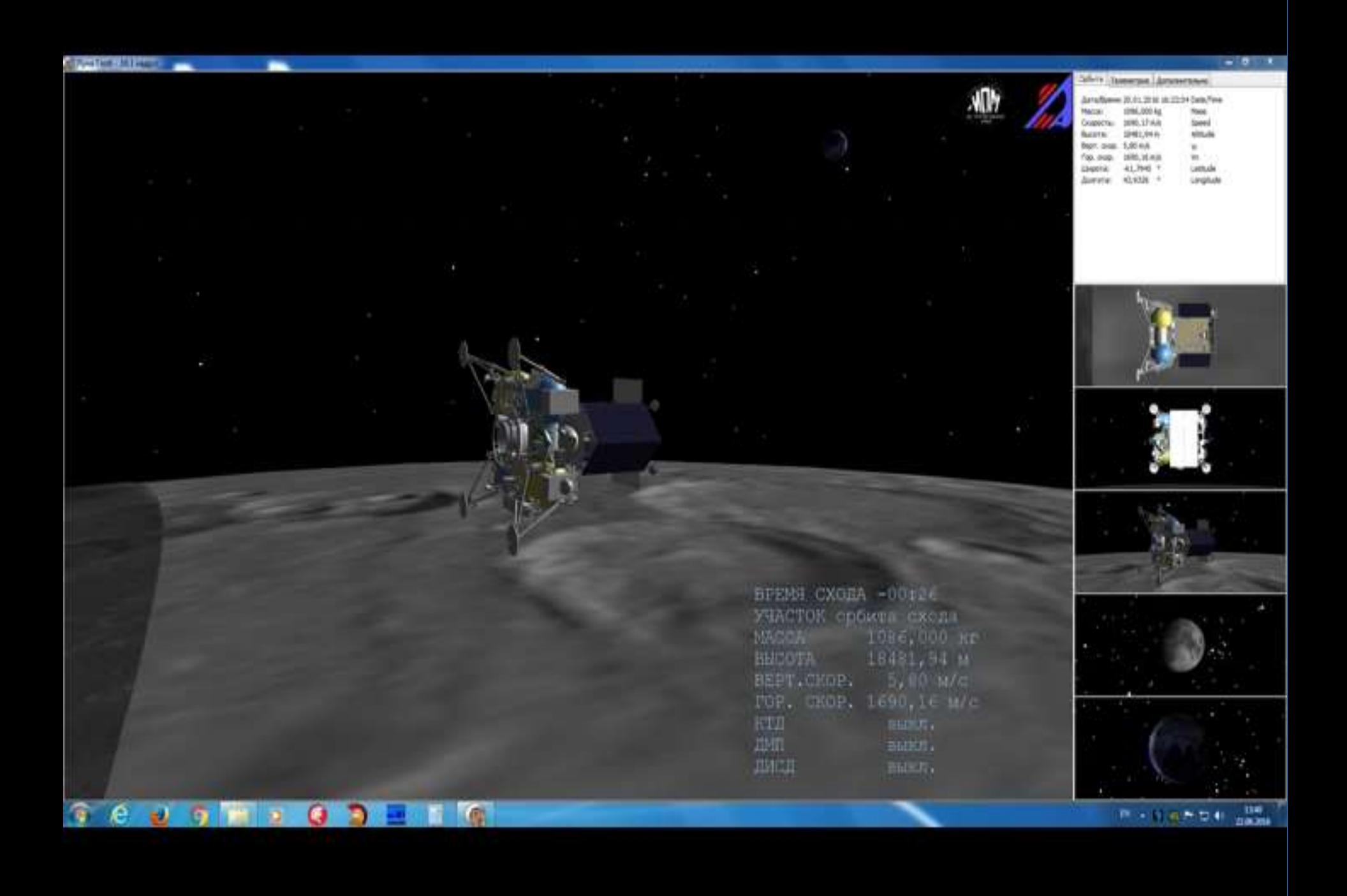